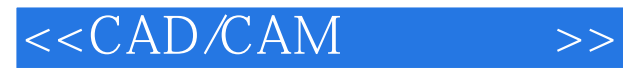

<<CAD/CAM >>

- 13 ISBN 9787040126327
- 10 ISBN 704012632X

出版时间:2003-9

页数:307

PDF

更多资源请访问:http://www.tushu007.com

, tushu007.com

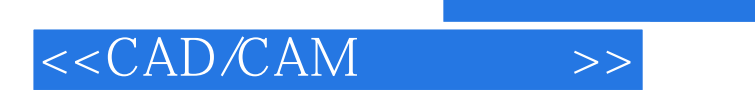

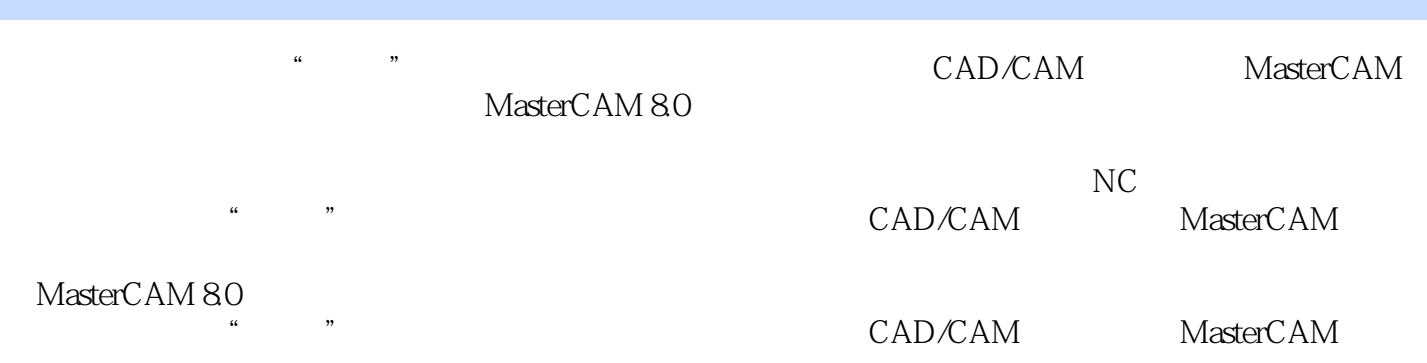

CAD CAM

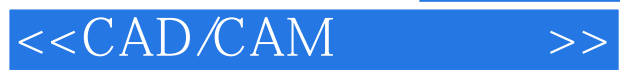

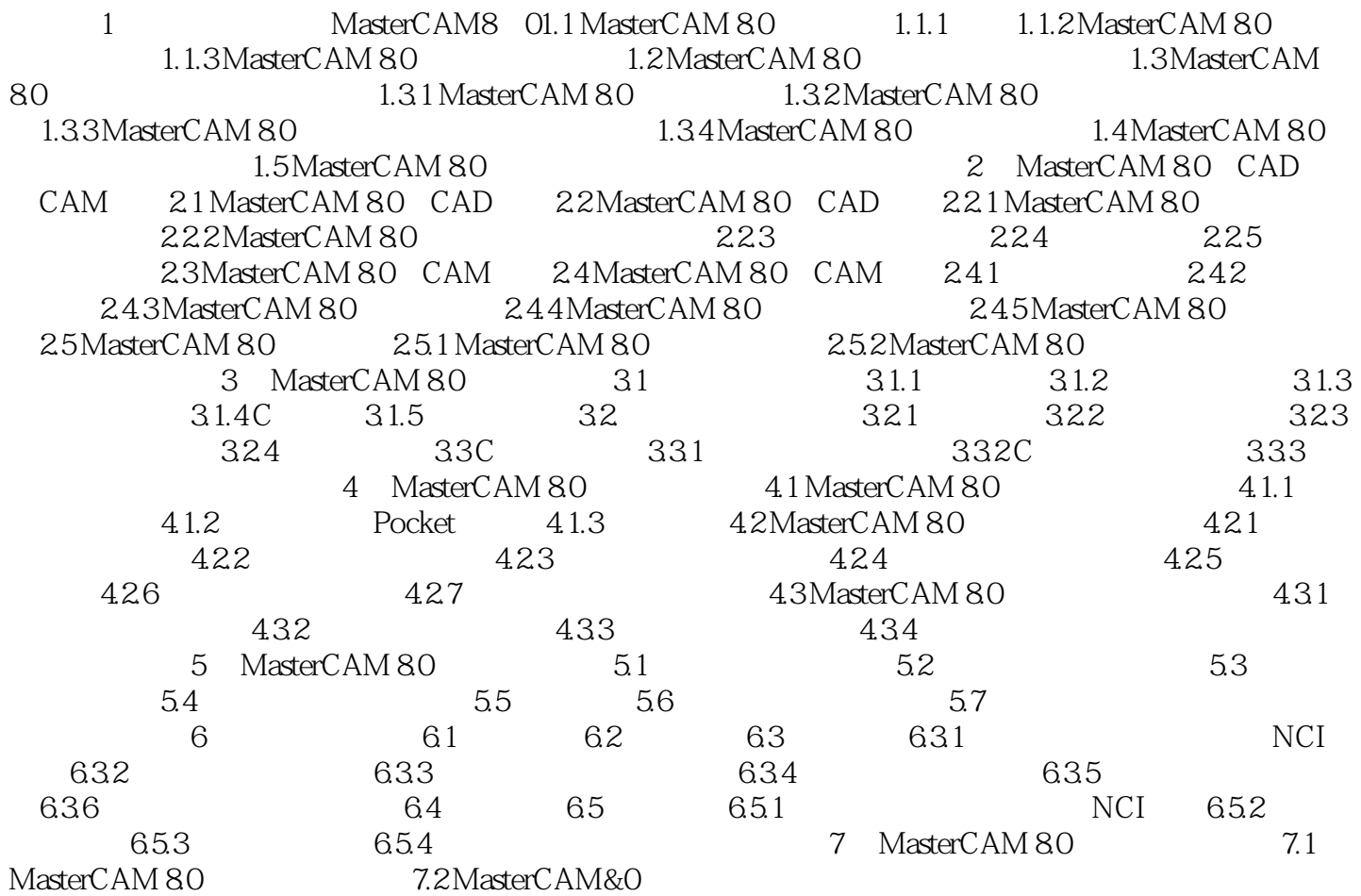

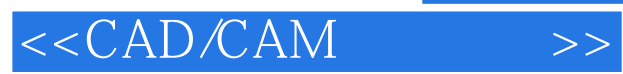

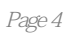

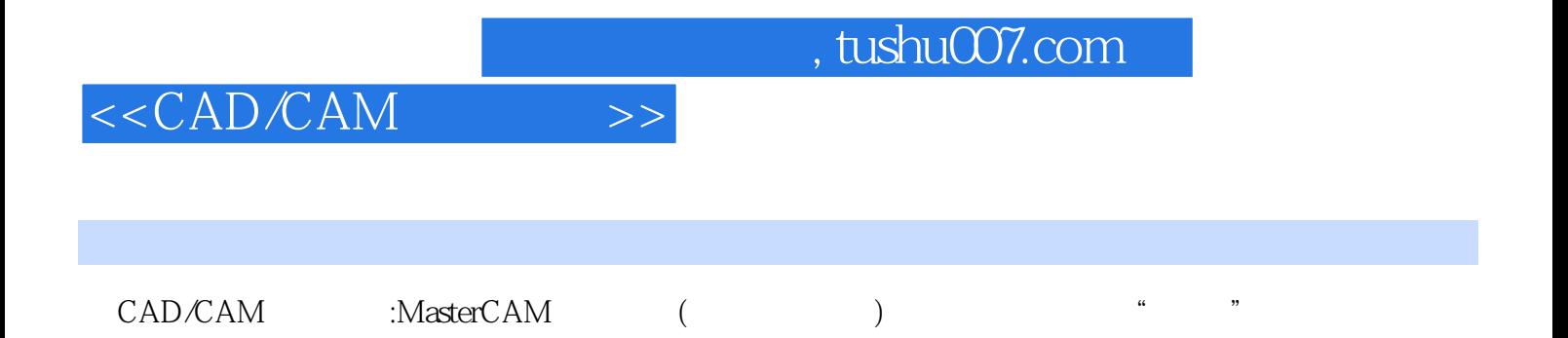

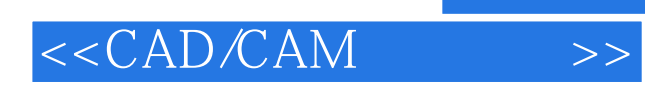

本站所提供下载的PDF图书仅提供预览和简介,请支持正版图书。

更多资源请访问:http://www.tushu007.com